Sample Runs on SudokuSolver.pl

## **Sample 1:**

?‐ sudoku.

Note:: If Errors are found, Errors would be displayed.

If Success, no Errors would be displayed.

 $|:[1_{i,j-1},3_{i,j-1},8_{i,j-1},\ldots,9_{i,j-1},\ldots,6_{i,j-1},\ldots,6_{i,j-1},\ldots,9_{i,j-1},\ldots,3_{i,j-1},\ldots,2_{i,j-1},\ldots,0_{i,j-1},\ldots,0_{i,j-1},\ldots,0_{i,j-1},\ldots,0_{i,j-1},\ldots,0_{i,j-1},\ldots,0_{i,j-1},\ldots,0_{i,j-1},\ldots,0_{i,j-1},\ldots,0_{i,j-1},\ldots,0_{i,j-1},\ldots,0_{i,j-1},\ldots,0_{i,j-$ \_,\_,\_ ,\_,8,\_,\_,\_,\_,\_,\_,\_,\_,\_,\_,\_,\_,\_,\_,5,\_,\_,\_,\_,\_,\_,\_,9].

Checking Total number of elements ...

Instantiating to variables ...

Checking whether content of each cell is within [0,9] ...

Checking whether each Row has distinct numbers ...

Checking whether each Column has distinct numbers ...

Checking whether each 3 X 3 square grid has distinct numbers ...

true .

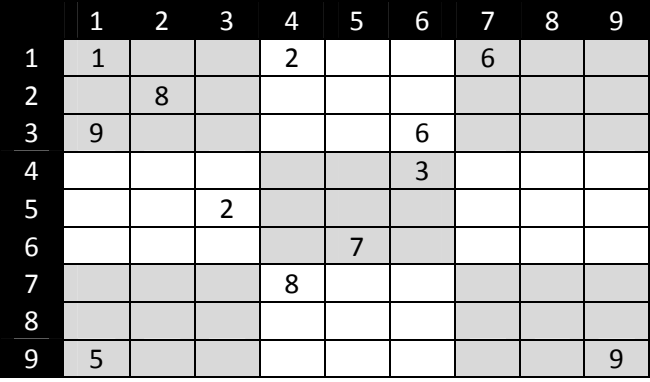

Fig. 1: Depiction of the given input.

## **Sample 2:**

?‐ sudoku.

Note:: If Errors are found, Errors would be displayed.

If Success, no Errors would be displayed.

 $|[1,1,1,2,...,6,...,8,...,2,11,...,9,...,6,...,6,...,3,1,1,2,...,2,$ \_,\_,8,\_,\_,\_,\_,\_,\_,\_,\_,\_,\_,\_,9,\_,\_,5,\_,\_,\_,0,\_,\_,\_,9].

Checking Total number of elements ...

Instantiating to variables ...

Checking whether content of each cell is within [0,9] ...

Error:: The number is greater than 9 [2,6]

Error:: The number is less than 1 [9,5]

Checking whether each Row has distinct numbers ...

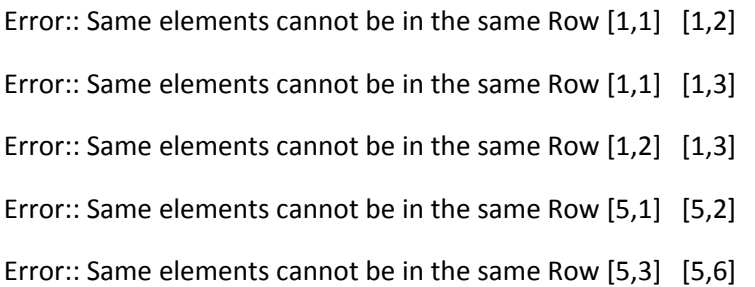

Checking whether each Column has distinct numbers ...

Error:: Same elements cannot be in the same Column [1,1] [5,1]

Error:: Same elements cannot be in the same Column [1,2] [5,2]

Checking whether each 3 X 3 square grid has distinct numbers ...

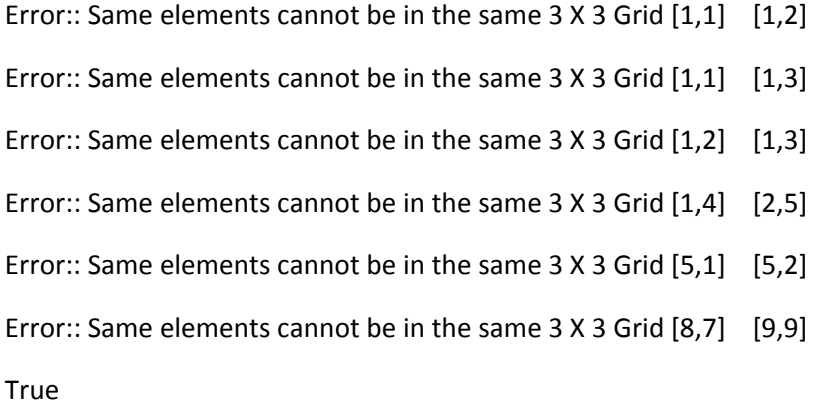

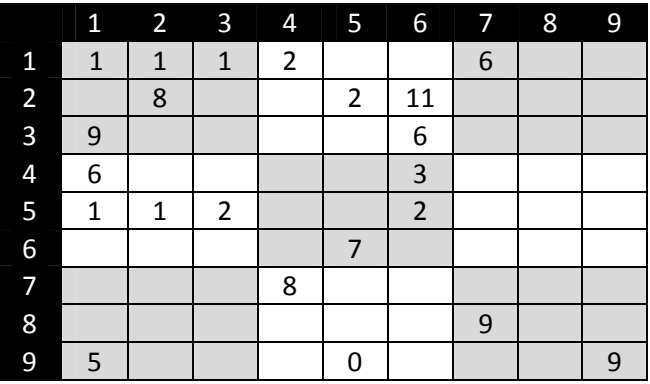

Fig. 2: Depiction of the given input.